# **Fluentd Project Intro**

Yuta Iwama

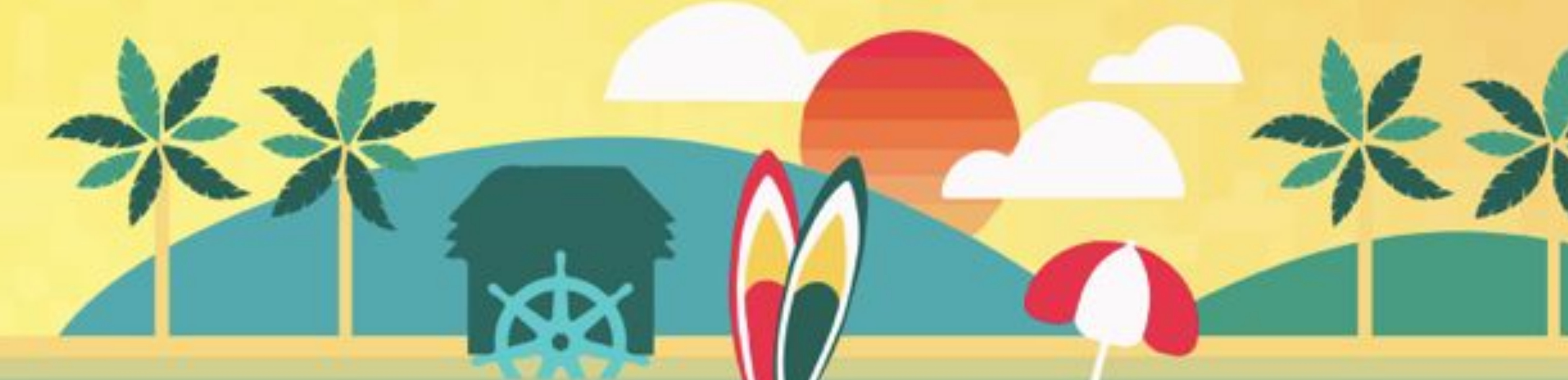

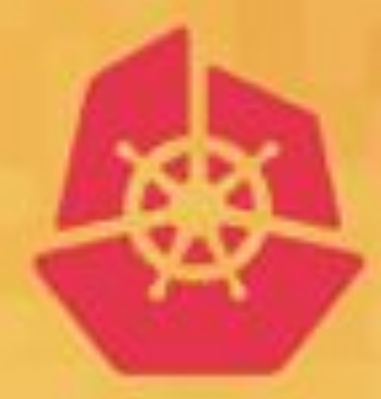

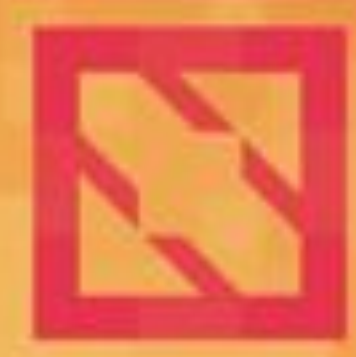

## **CloudNativeCon KubeCon North America 2019**

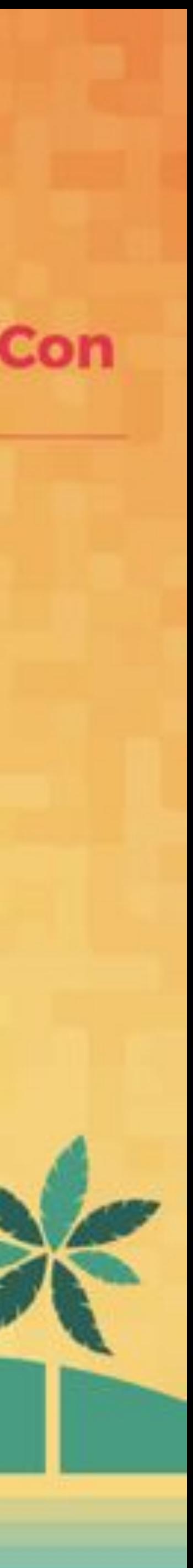

## What is Fluentd

- Streaming data collector for unified logging
- Pluggable architecture
	- 900+ community-contributed plugins  $\bullet$
- Several setup ways
	- RubyGems, Docker, packages (ubuntu, centos, and more)
	- https://docs.fluentd.org/installation
- 6th project to graduate from CNCF
- Adopted as logging driver at GCP
	- https://cloud.google.com/logging/docs/agent/
- Latest version: v1.8.0rc3

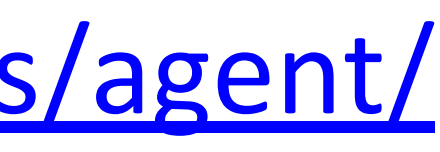

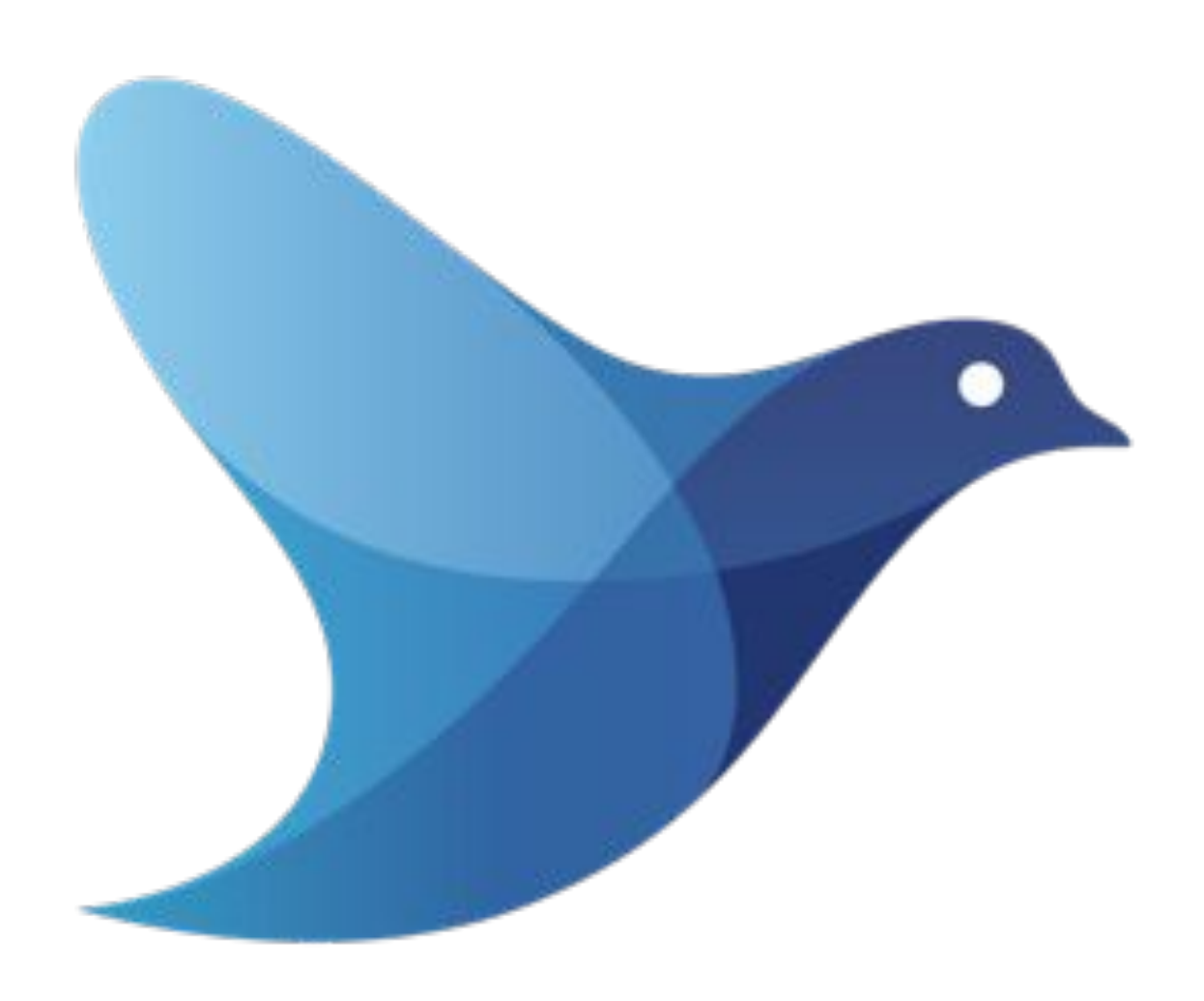

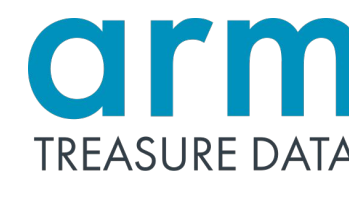

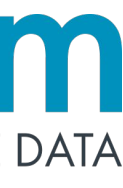

# Unified Logging Layer

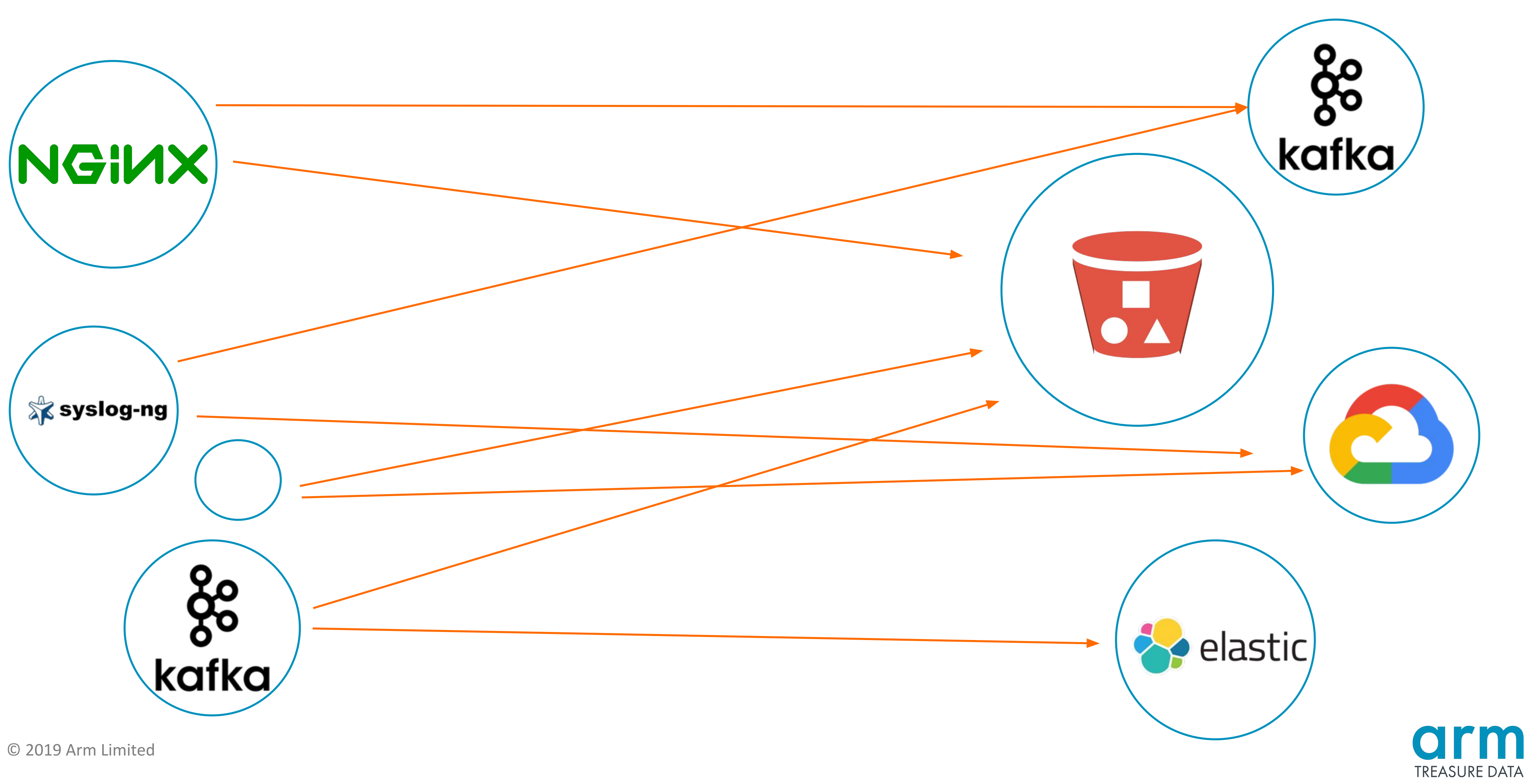

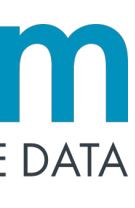

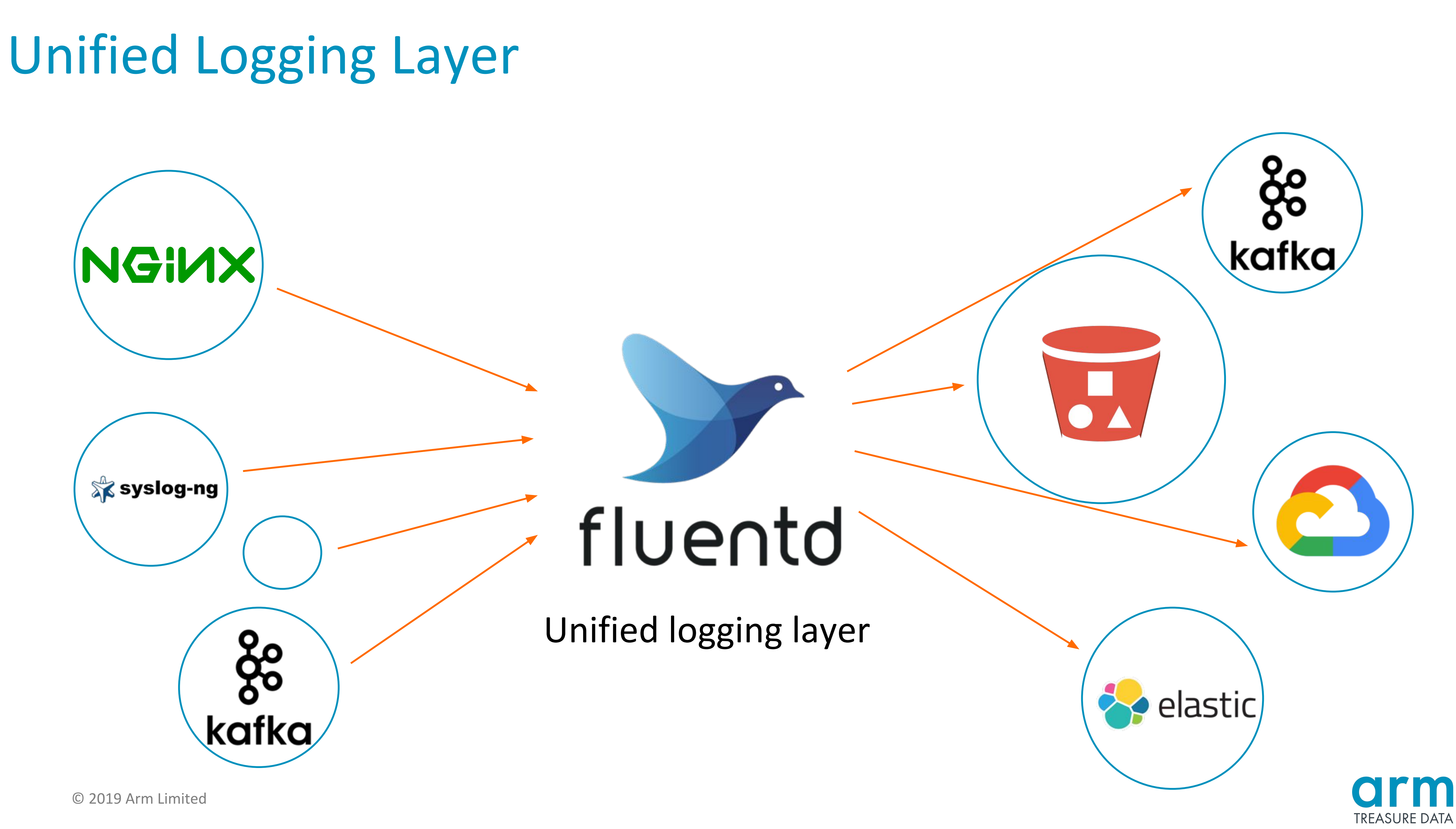

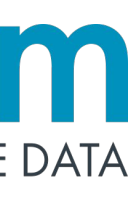

# **Streaming Way with Fluentd**

- **Nginx outputs access log**  $\bullet$
- Fluentd monitors access log  $\bullet$
- Send logs with low latency
- Fluentd can format log data  $\bullet$
- Easy to analyze log on log  $\bullet$ server without any operation
	- Drop/Add field
	- Encrypt data, etc.

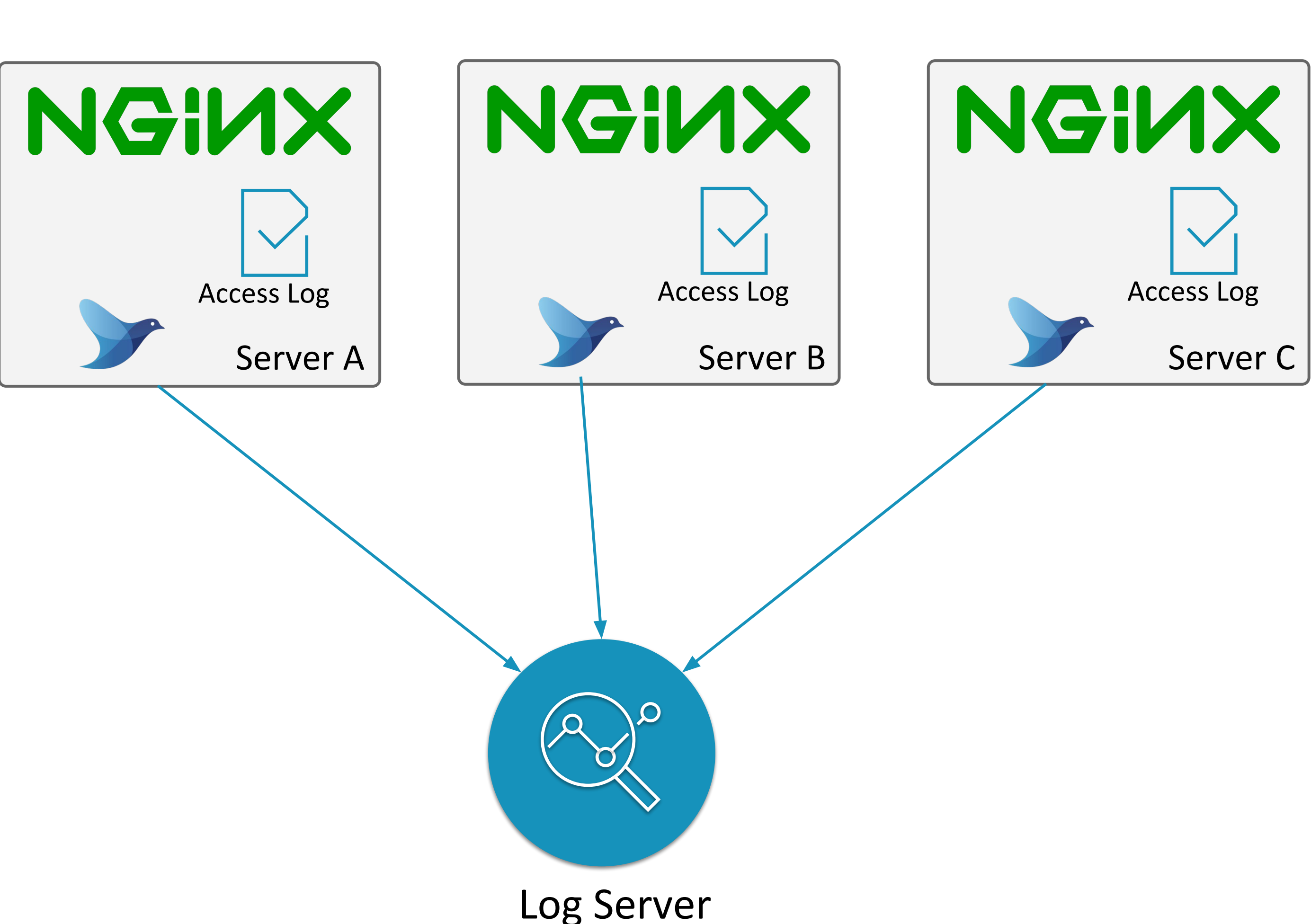

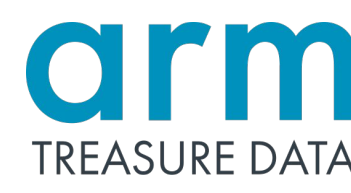

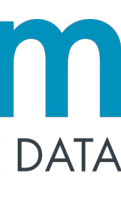

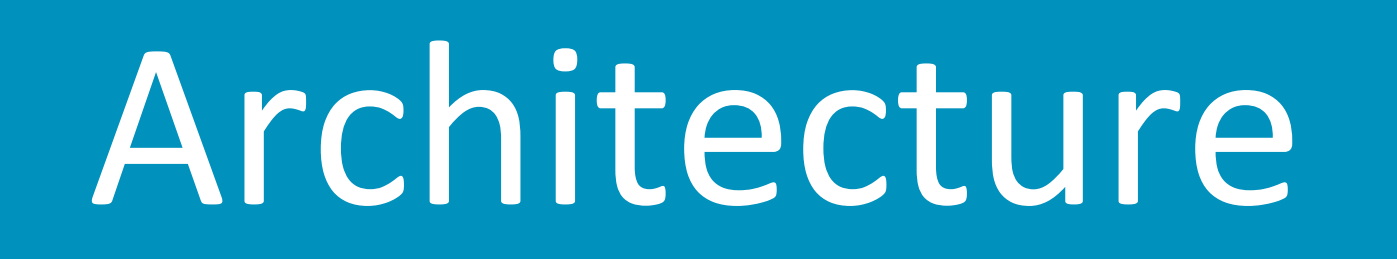

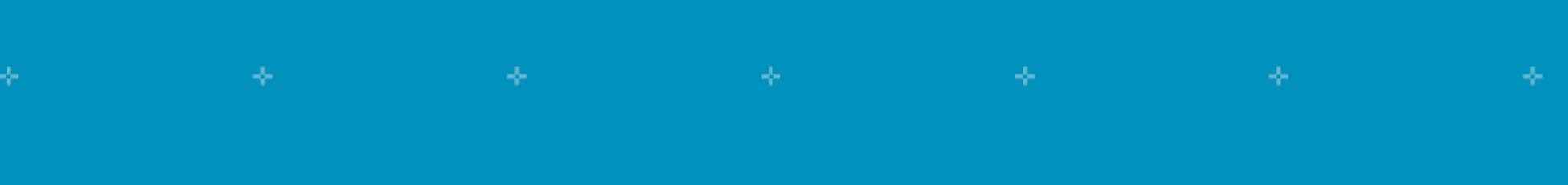

© 2019 Arm Limited

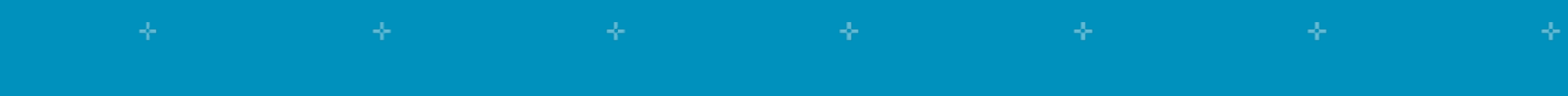

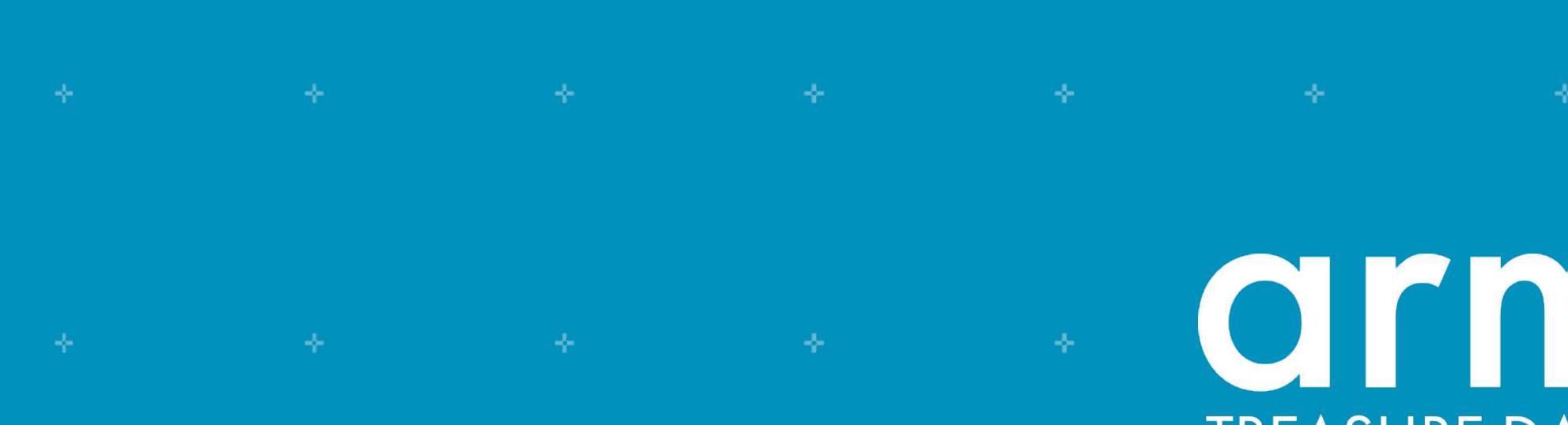

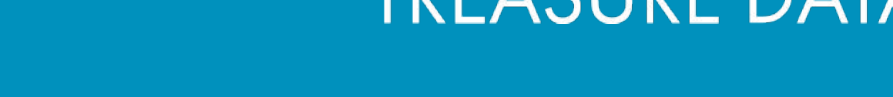

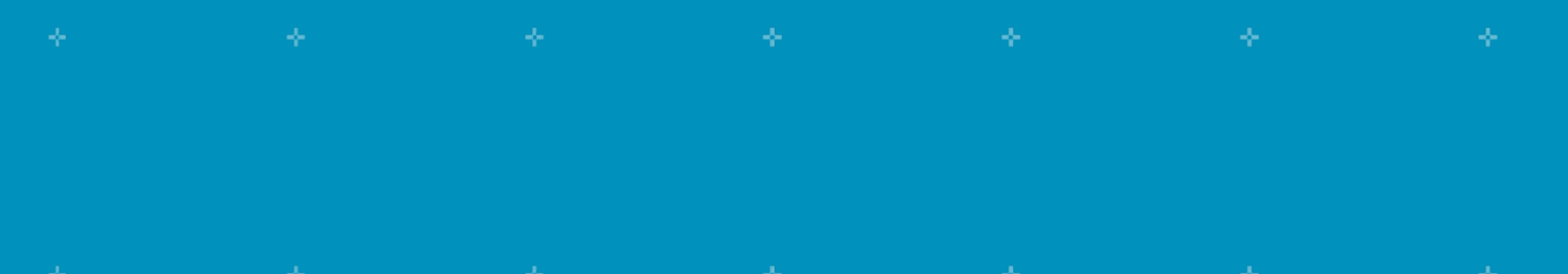

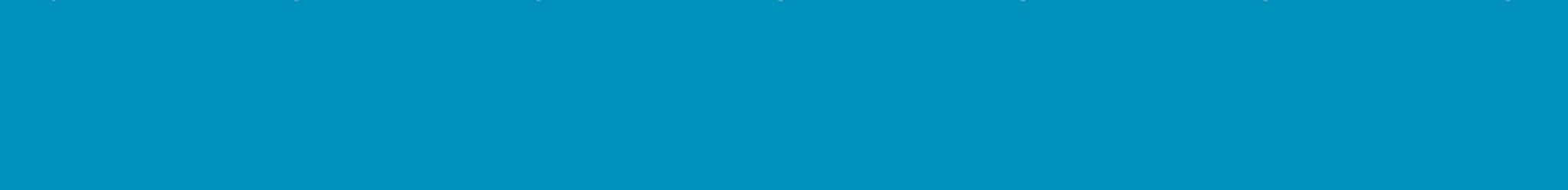

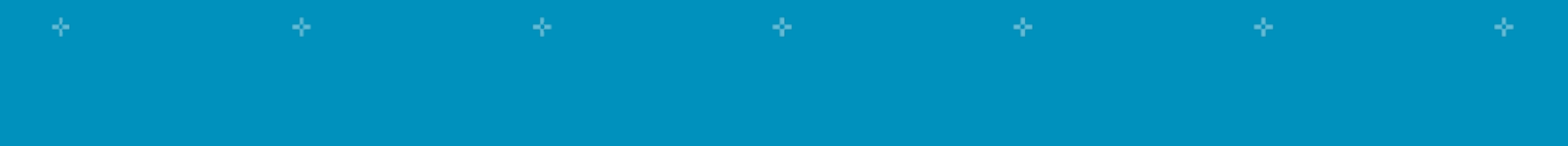

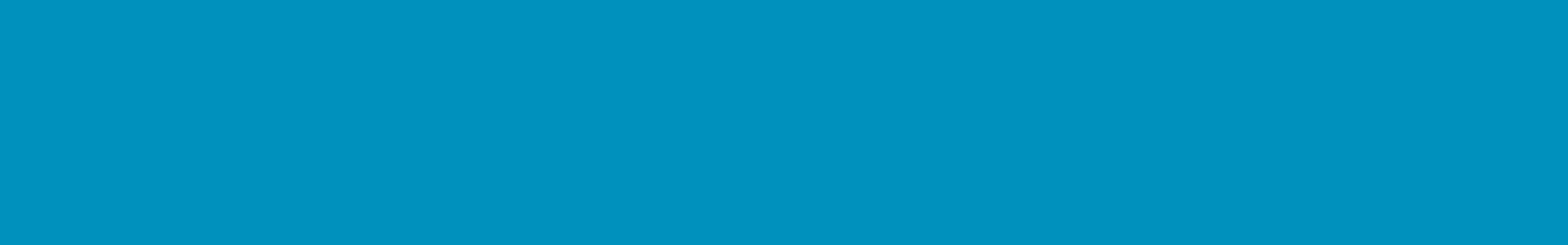

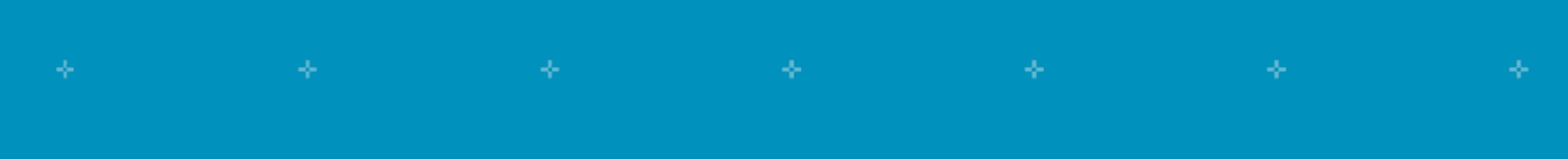

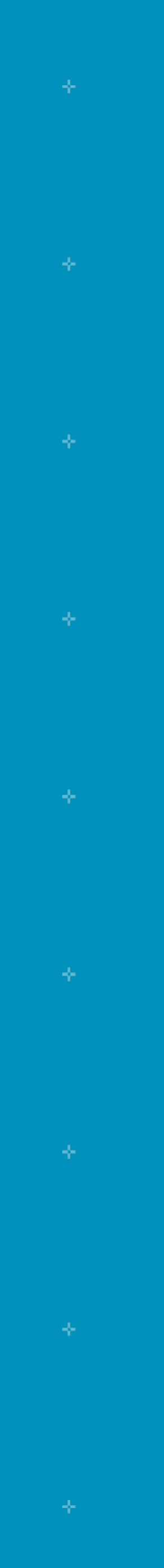

# Design

- Extendable and reliable
- fluentd is composed of core part and plugin part
- Core part  $\bullet$ 
	- Core system manages each of the plugins
	- Multi process and Multi threads model
	- Supervisor-Workers style
	- Fast write with multiple threads
	- Error handling
	- Provide plugin helpers
- Plugin part  $\bullet$ 
	- · Handle actual data
	- explain it more detail later © 2019 Arm Limited

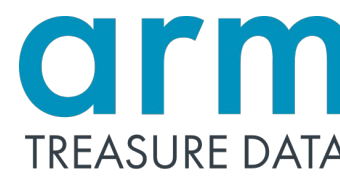

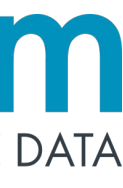

## Event Structure

- Fluentd routes events by tag  $\bullet$
- Event consist of three parts  $\bullet$ 
	- Tag: Used for event routing, identify data source
	- Time: Event occured time(nano-second precision)
	- Record : Actual data (JSON object)

**Original Log** 

[01/Nov/2019:17:59:40 +0900] "POST /buyitem&referrer=/landing&path=150&user=me HTTP/1.1" 200 xxx x xxx x

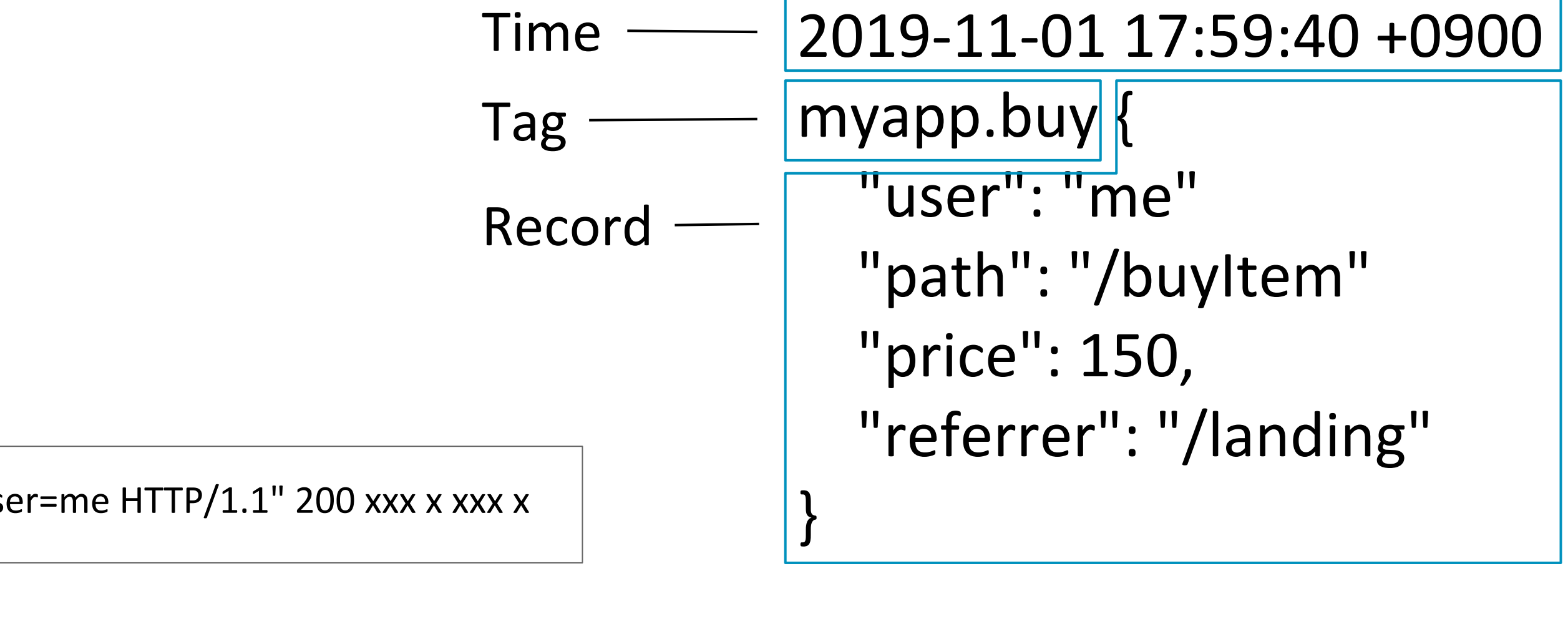

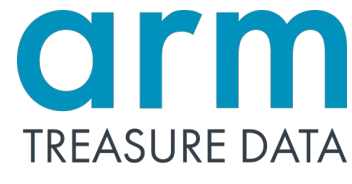

# **Simplified Architecture**

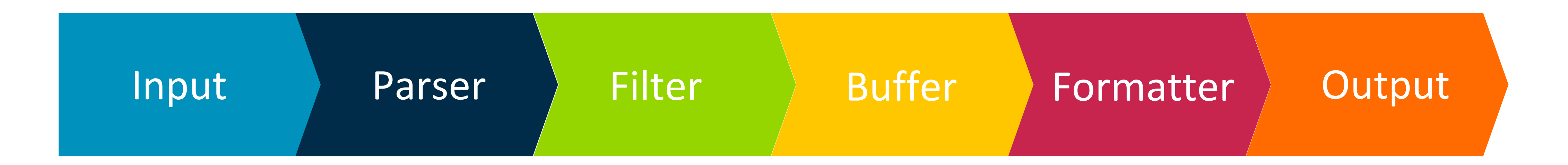

- Each of the plugins pass an event to the next plugin
	- Input plugins: Read/Receive data
	- Parser Plugins: Parse data
	- Filter Plugins: Filter/Enrich data
	- Buffer Plugins: Buffering data
	- Formatter Plugins: Format data
	- · Output Plugins: Write/Send data

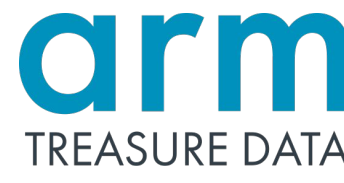

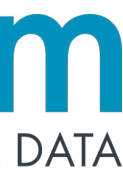

## Input and Parser Plugins

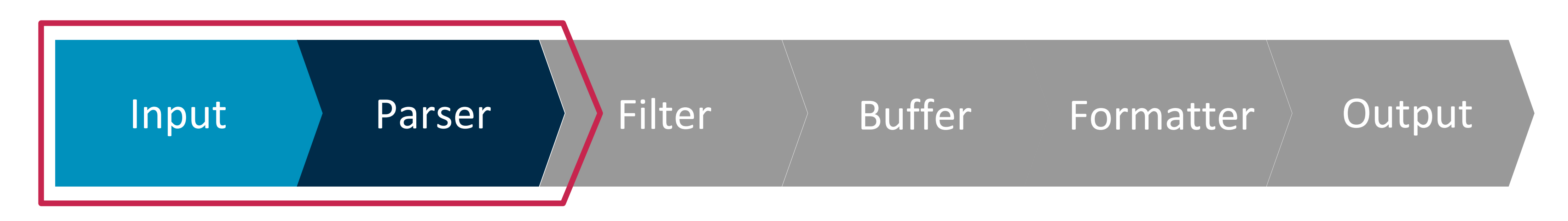

- Input plugins receive/read logs from data sources  $\bullet$
- Emit logs to data pipeline  $\bullet$
- Parser plugins parse incoming logs for structured log
- e.g.  $\bullet$ 
	- syslog (in\_syslog)
	-
	- HTTP + JSON (in http + json parser) • local file of nginx's access log (in\_tail + nginx\_parser)

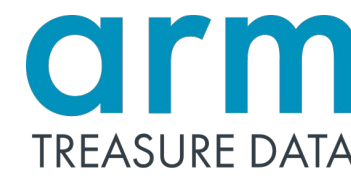

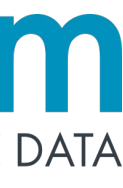

## **Filter Plugins**

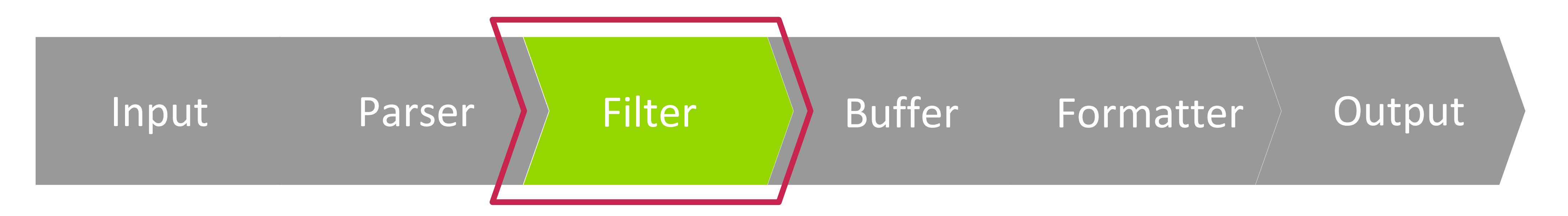

- Transform logs
- Filter out unnecessary logs
- Enrich logs
- $e.g.$ 
	- Add hostname to record (filter\_record\_transformer)
	- Regex like filtering like grep (filter\_grep)

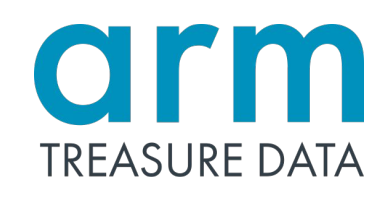

# **Buffer Plugins**

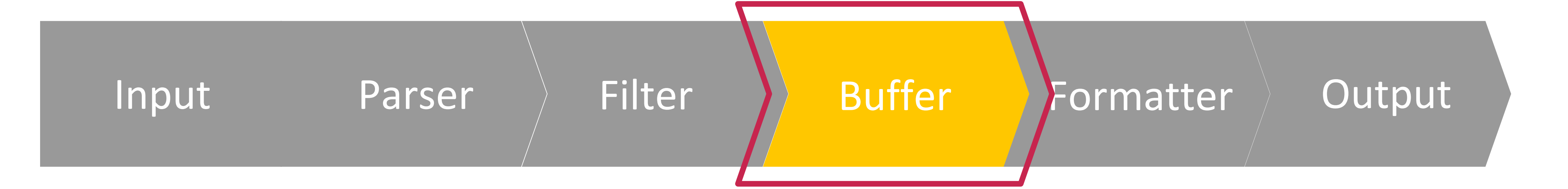

- Improve performance  $\bullet$
- Provide reliability
- Provide thread-safety
- $e.g.$ 
	- Persistent events with file (buf\_file)
	- Memory (buf\_mem)

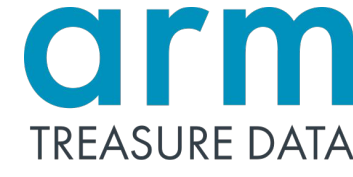

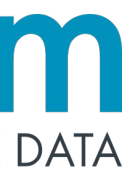

## Formatter and output plugins

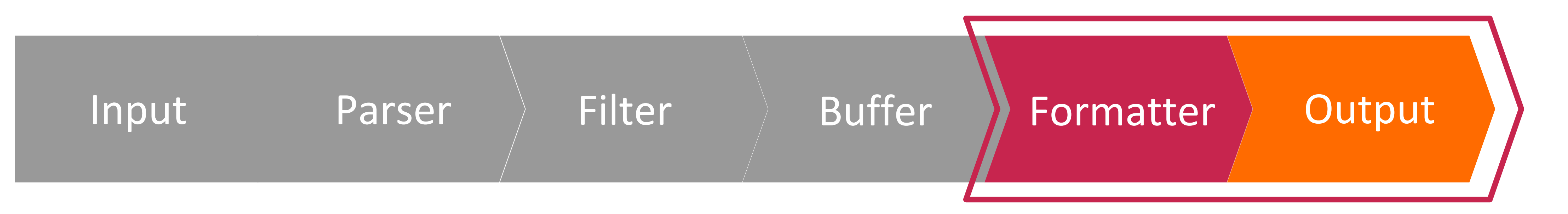

- Format data like JSON, CSV or other formats
- Write/Send event logs  $\bullet$
- Provide two ways of write/send (sync and async)  $\bullet$
- e.g.  $\bullet$ 
	- Local file which is json formatted (out\_file + format\_json)
	- Send logs to Amazon S3 (out\_s3)
	- Send logs to other fluentd (out\_forward)

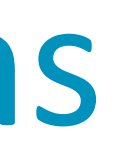

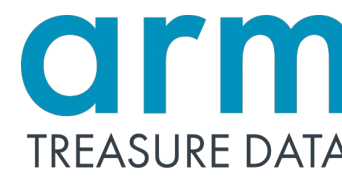

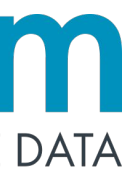

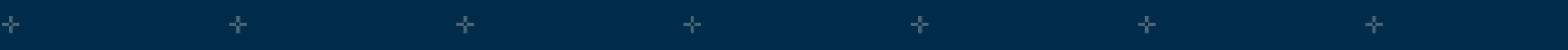

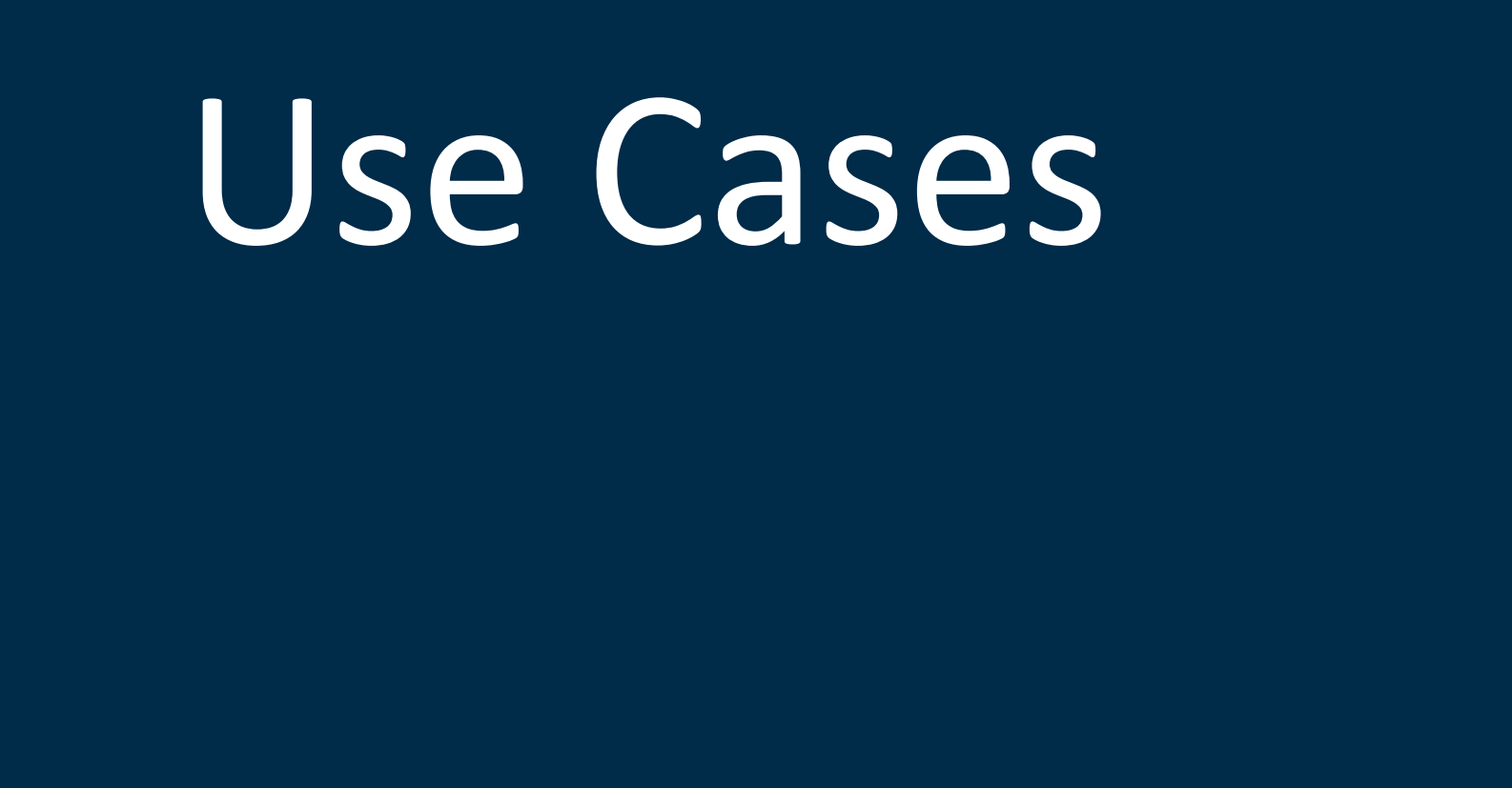

╇

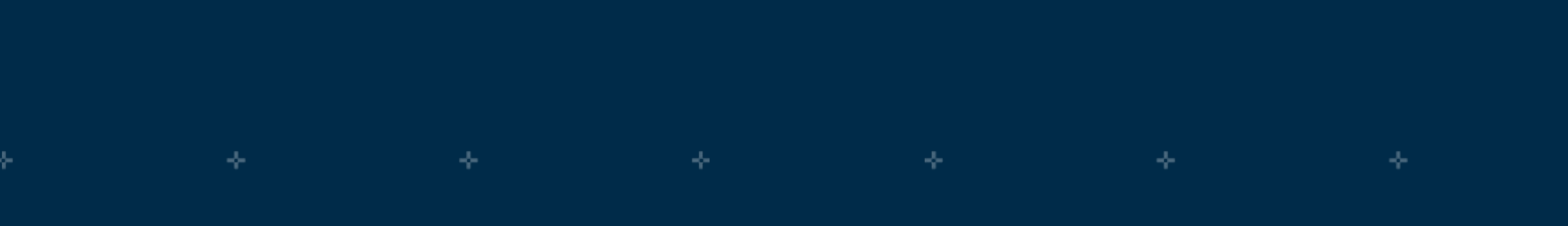

© 2019 Arm Limited

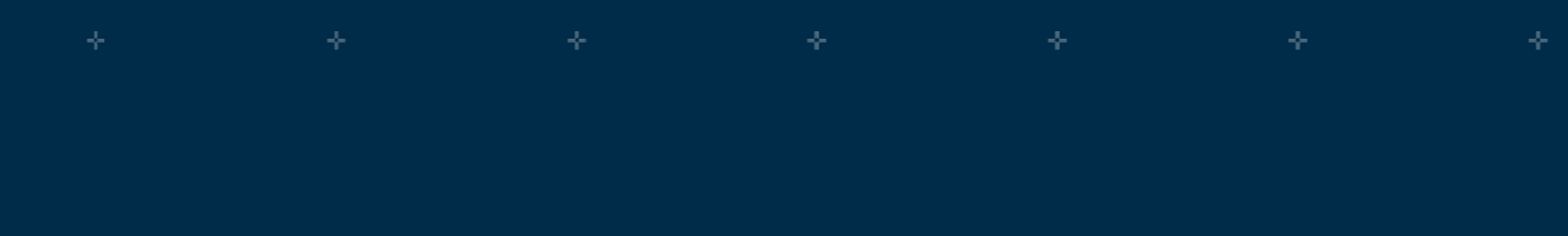

arm

TREASURE DATA

÷.

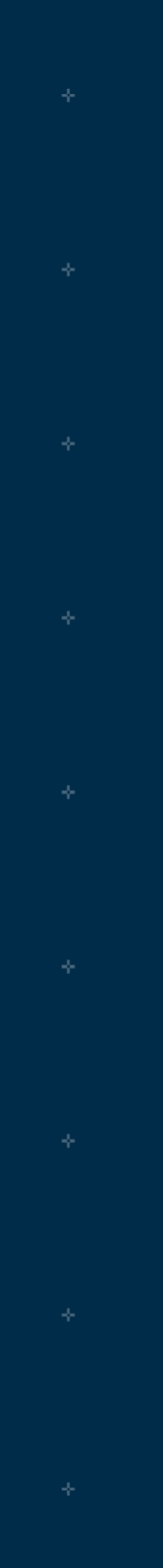

## Simple Forwarding

# NGHX

/var/log/nginx/access.log

© 2019 Arm Limited

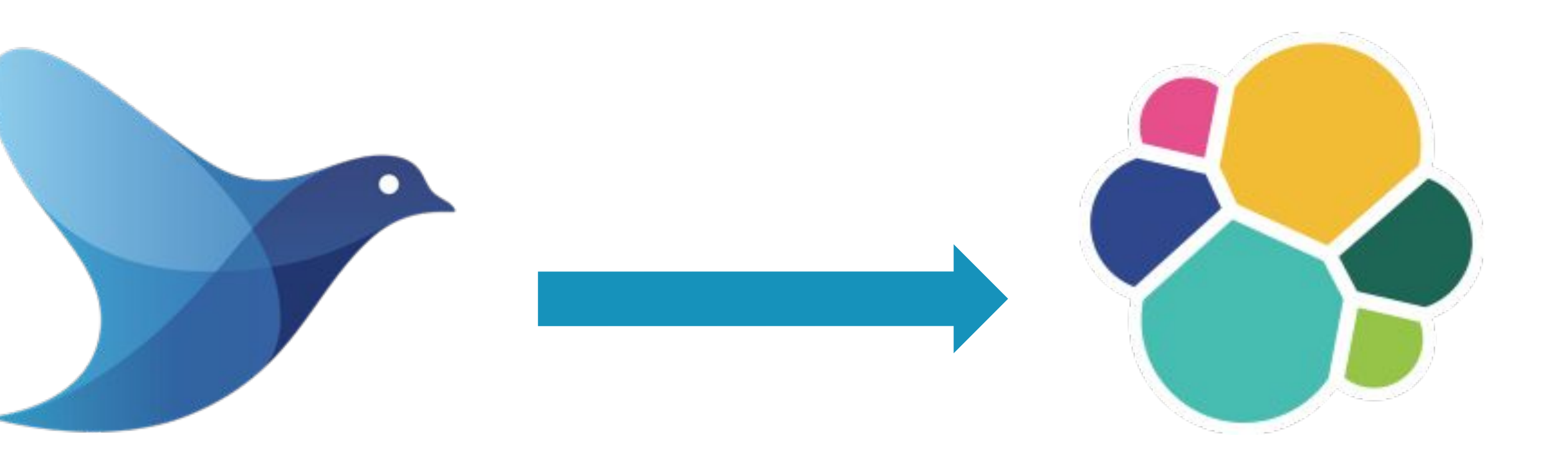

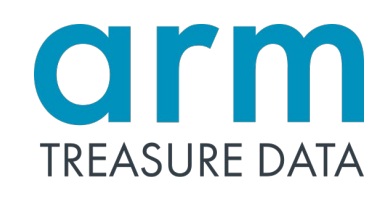

# Simple Forwarding

```
# Logs from a file
<source>
   @type tail
   path /var/log/nginx/access.log
   pos_file /var/log/fluentd/tail_pos
   <parse>
     @type nginx
   </parse>
   tag app.access
</source>
```
# Store logs to ES <match app.\*\*> @type elasticsearch logstash\_format true </match>

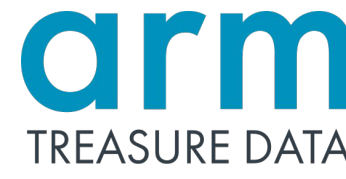

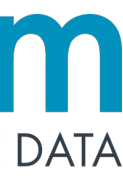

## **Multiple Destinations**

# NGHX

/var/log/nginx/access.log

© 2019 Arm Limited

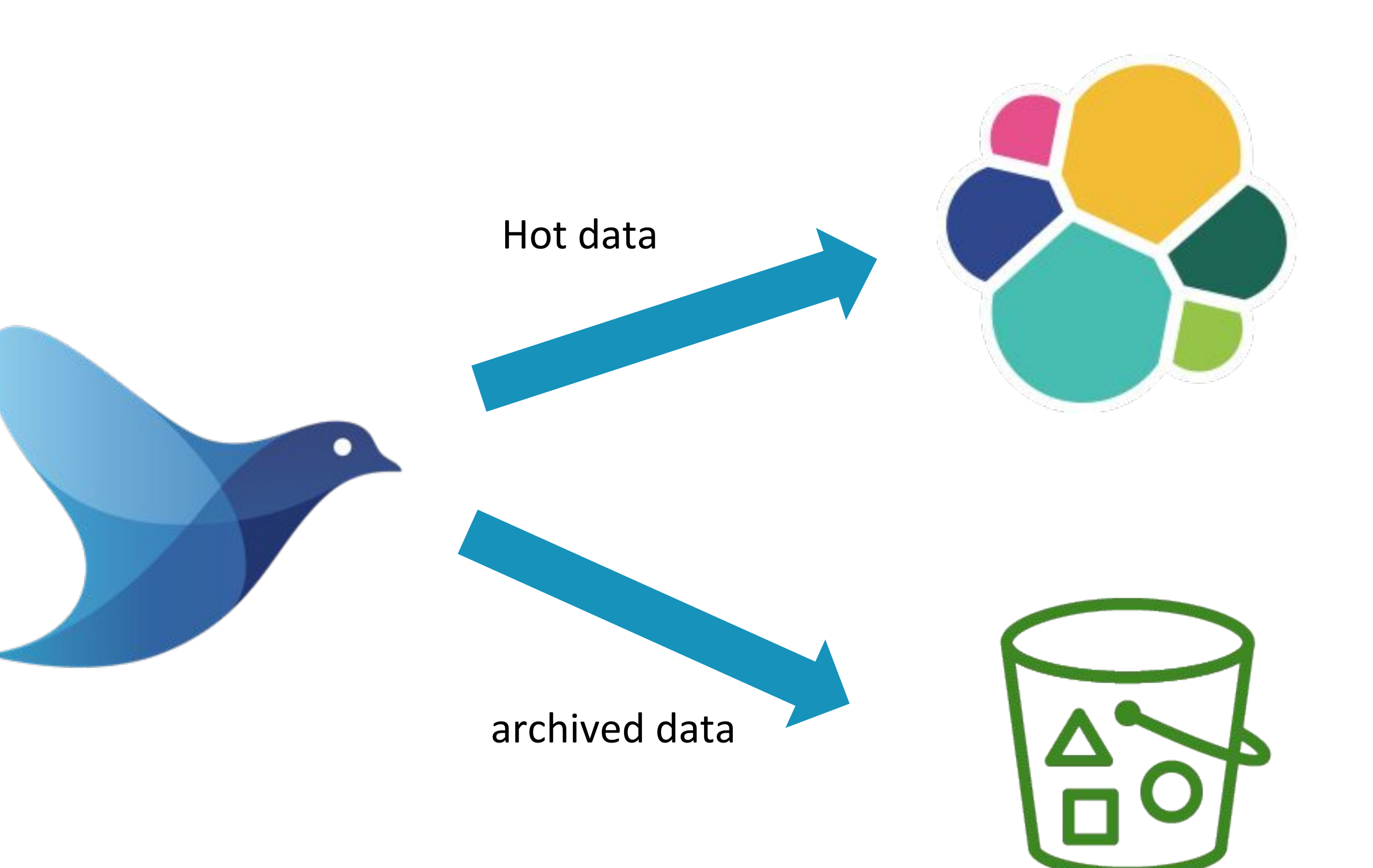

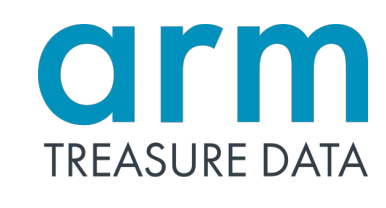

## **Multiple Destinations**

# Logs from a file <source> @type tail path /var/log/nginx/access.log pos\_file /var/log/fluentd/tail\_pos <parse> @type nginx </parse> tag app.access </source>

# Store logs to ES and S3 <match app.\*\*> @type copy <store> @type elasticsearch logstash\_format true </store> <store> @type s3 s3\_bucket us\_east\_1\_log path logs/\${tag}/%Y/%m/%d/ <buffer tag,time> @type file </buffer> <store> </match>

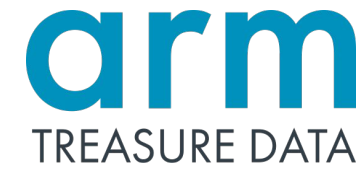

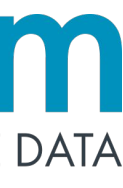

## Multi-tier Forwarding

## forwarders

- in\_foward and out\_forward plugins
- At-most-once/At-least-once
- HA(failover)
- Load-balancing
- Keepalive

NGIVIX

NGIVIX

NGIVIX

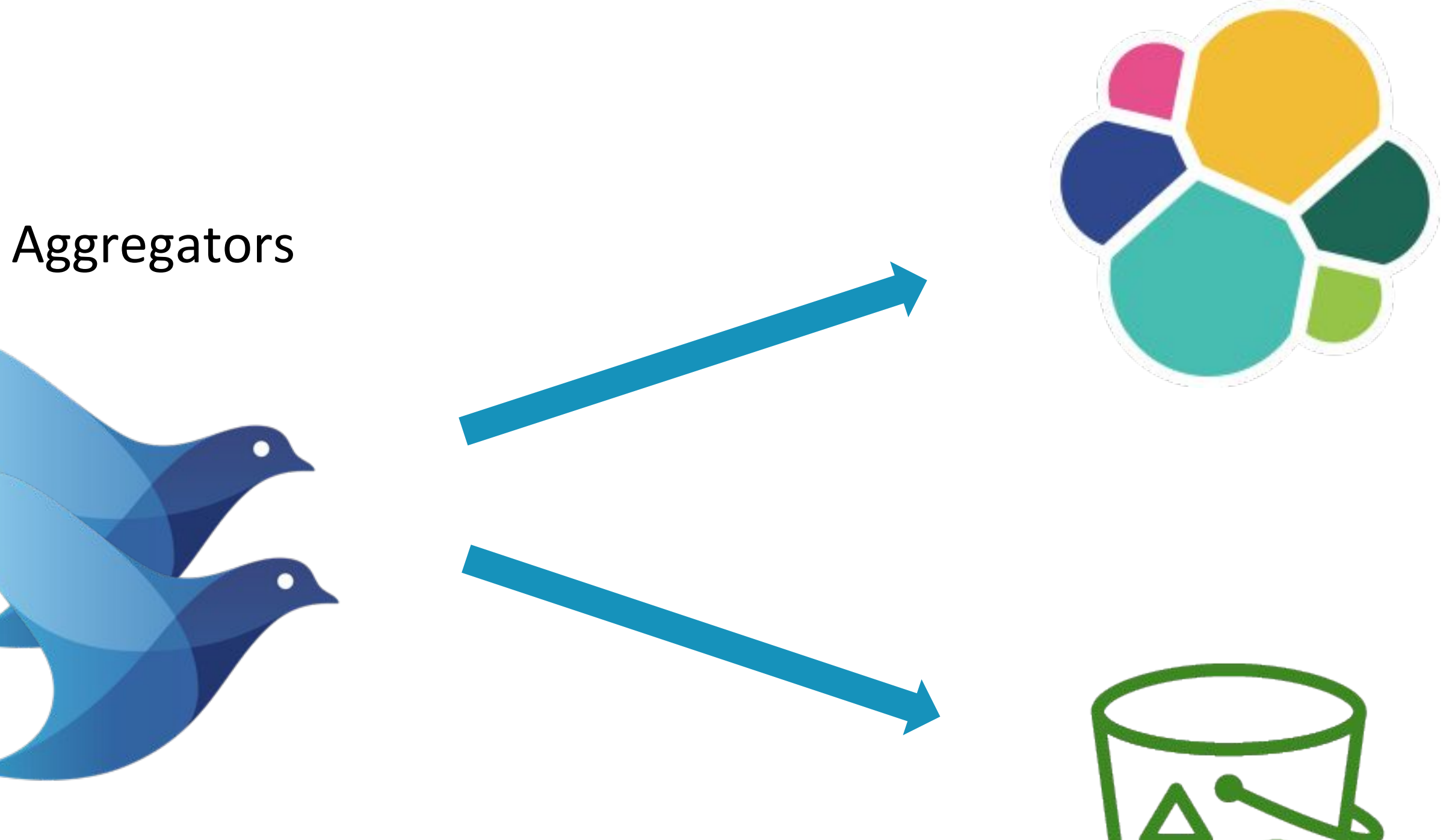

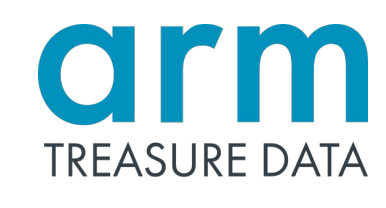

# Docker and Kubernetes

© 2019 Arm Limited

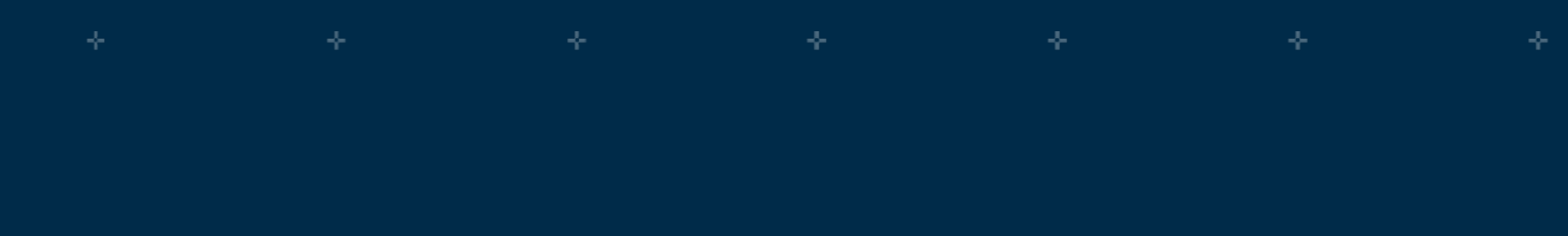

arm

TREASURE DATA

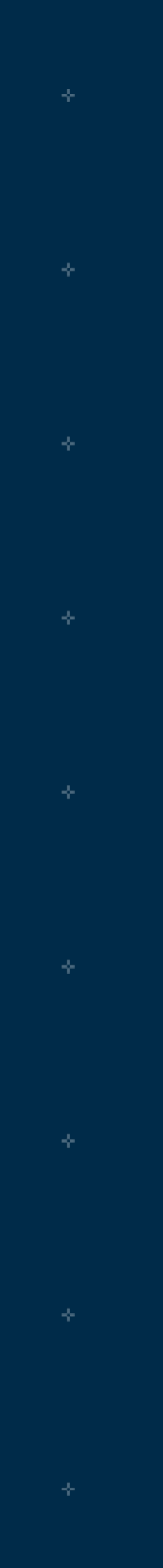

# **Fluentd with Docker and kubernetes**

- Community Base: https://hub.docker.com/r/fluent/fluentd
	- Multiple versions of Fluentd
	- Alpine / Debian images
- Docker official: https://hub.docker.com/ /fluentd
	- Multiple platform
	- $-$  amd64, arm32v5, arm32v6, arm32v7, arm64v8, i386, ppc64le, s390x
- fluentd-kubernetes-daemonset
	- https://github.com/fluent/fluentd-kubernetes-daemonset
	- Various built-in destinations ES, kafka, graylog, etc...
- Helm chart  $\bullet$ 
	- https://github.com/helm/charts/tree/master/stable/fluentd

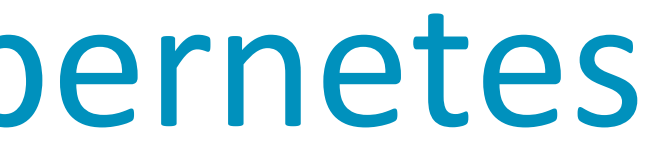

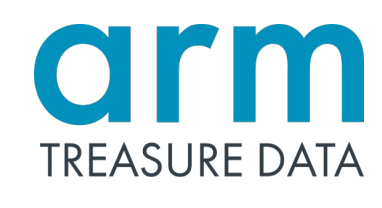

## **Fluentd Container Pattern**

- Mounted volume  $\bullet$ 
	- App container and Fluentd (container) share the host's file system
- Sending data via a library  $\bullet$ 
	- Need implementation in each language
- Logging driver  $\bullet$ 
	- fluentd can be used as docker logging driver

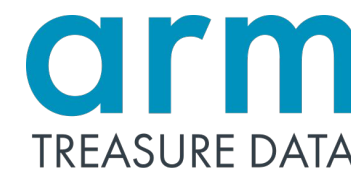

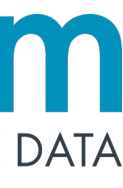

## **Mounted Volumes**

- Fluentd and nginx container shared host file system  $\bullet$
- Fluentd watchs log files with in\_tail plugin  $\bullet$

```
<source>
 @type tail
 path /mnt/nginx/logs/access.log
 pos_file /var/log/fluentd/access.log.pos
  <parse>
   @type nginx
 </parse>
  tag app.access
</source>
```
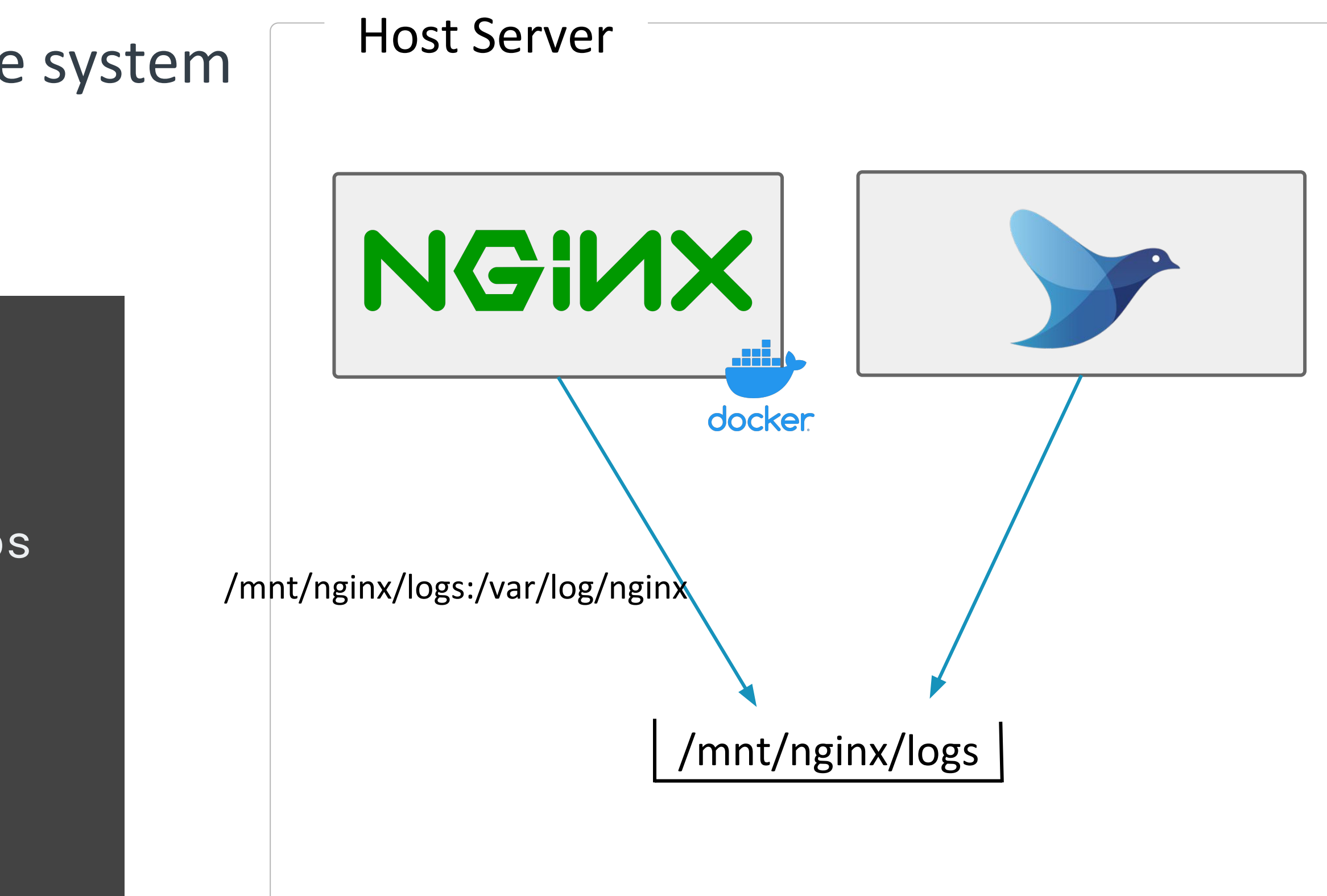

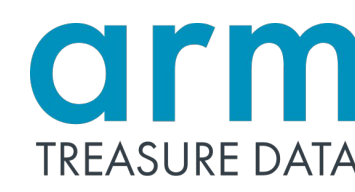

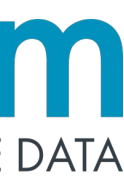

# **Sending Data via fluent-logger**

- Use fluent logger library  $\bullet$
- Need implementation in each language  $\bullet$

```
from fluent import sender
from fluent import event
sender.setup('app.events', host='localhost')
event.Event('purchase', {
  'user_id': 21, 'item_id': 321, 'value': '1'
\}
```
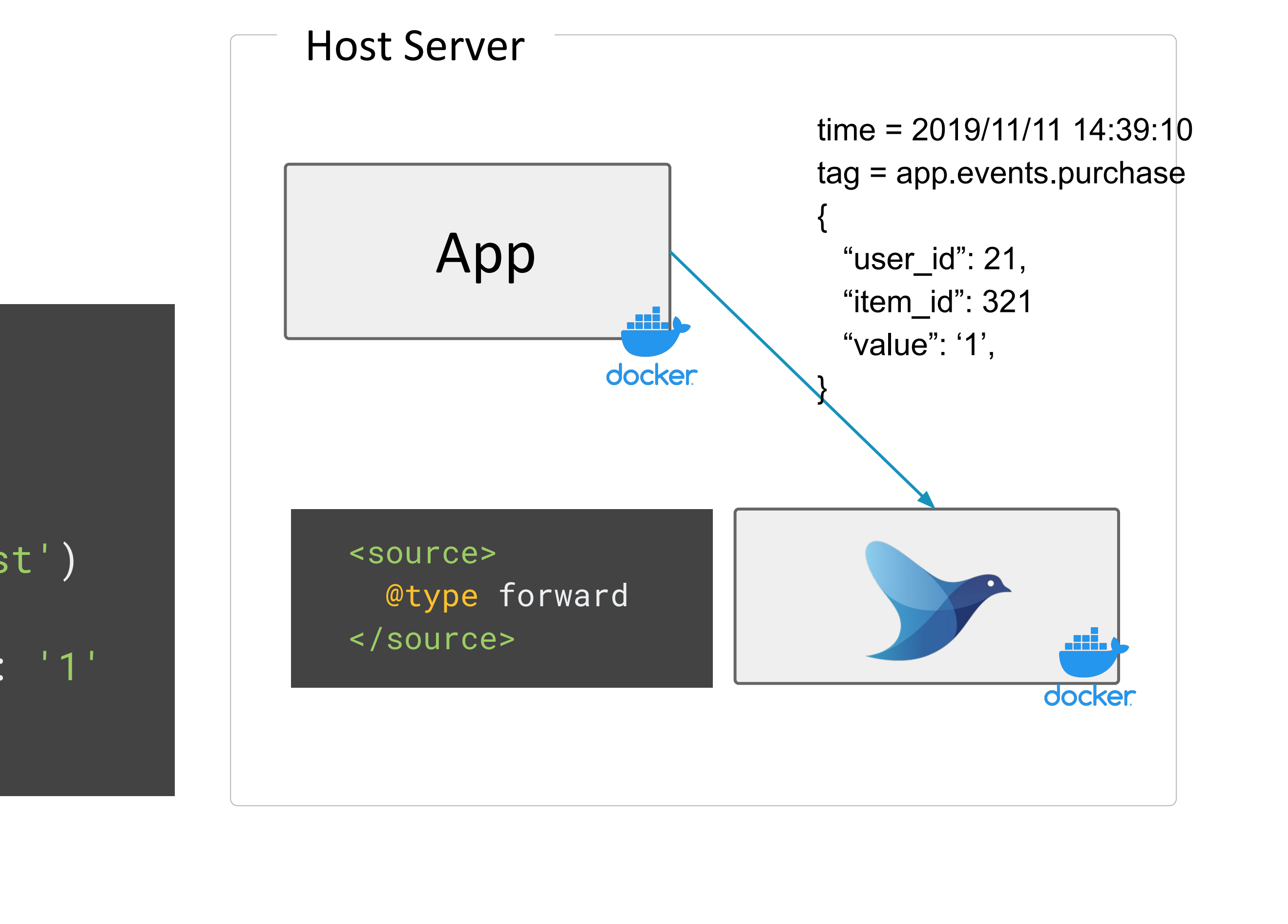

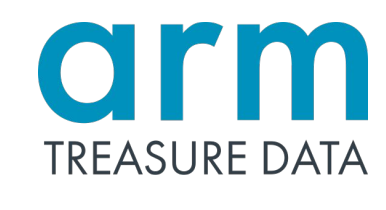

# Docker Logging Driver

- Docker provides logging driver mechanism  $\bullet$ 
	- Sending logs to external host or another logging backends
- Fluentd runs as logging driver of Docker by default  $\bullet$

docker run \ --log-driver=fluentd \  $-$ -log-opt \ fluentd-address=localhost: 24224

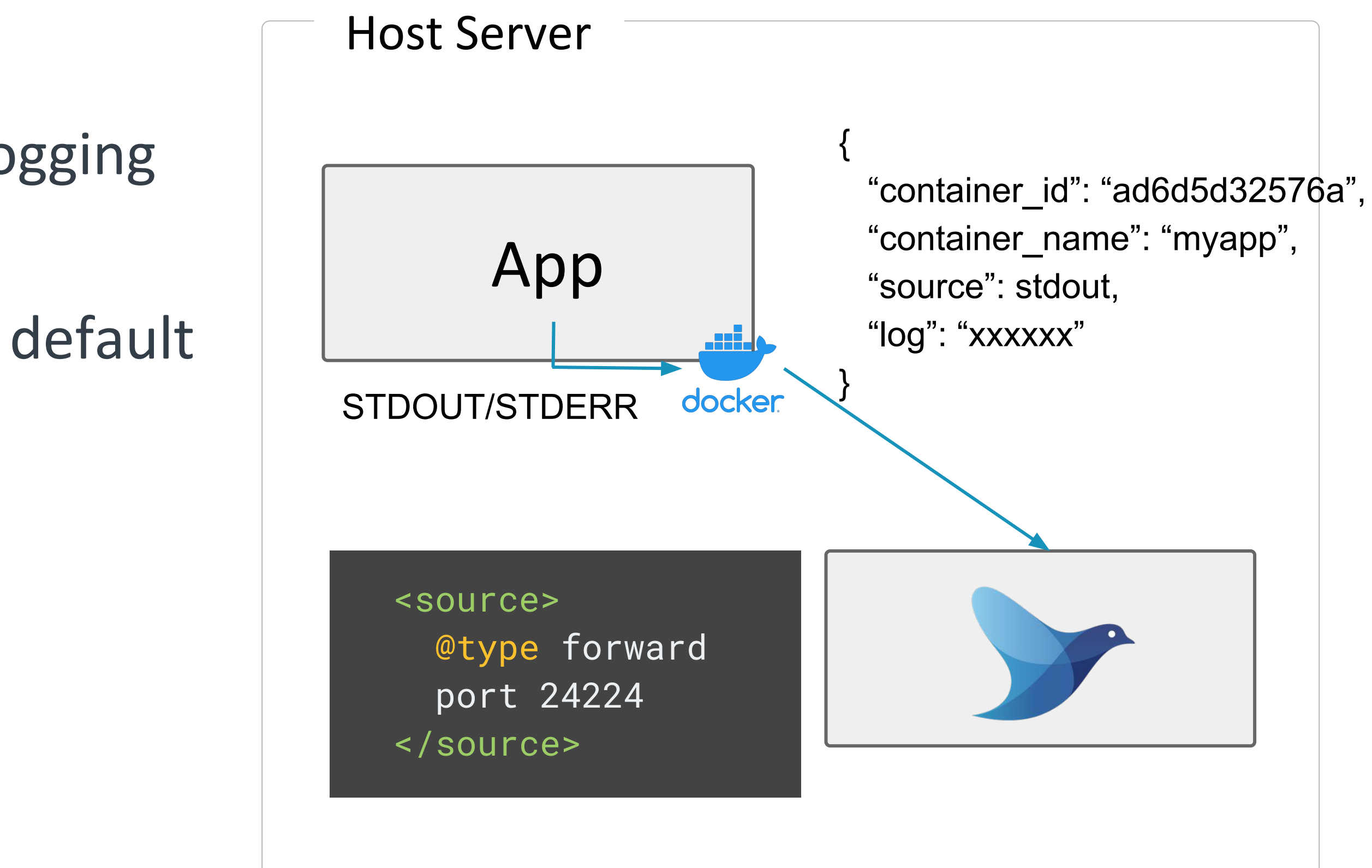

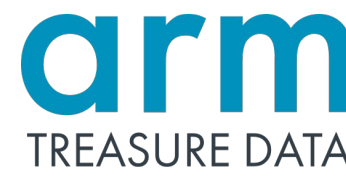

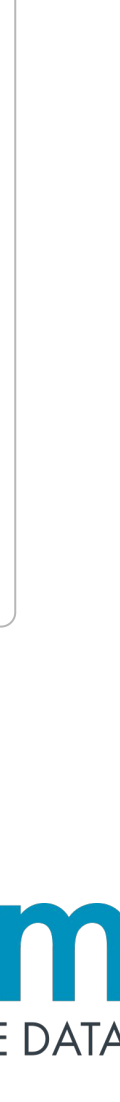

## **Kubernetes Daemonset**

- Similar to shared volume  $\bullet$
- Run Fluentd as daemonset  $\bullet$

```
<source>
 @type tail
 path /var/log/containers/*.log
 pos_file /var/log/fluentd/access.log.pos
 tag kubernetes
</source>
```
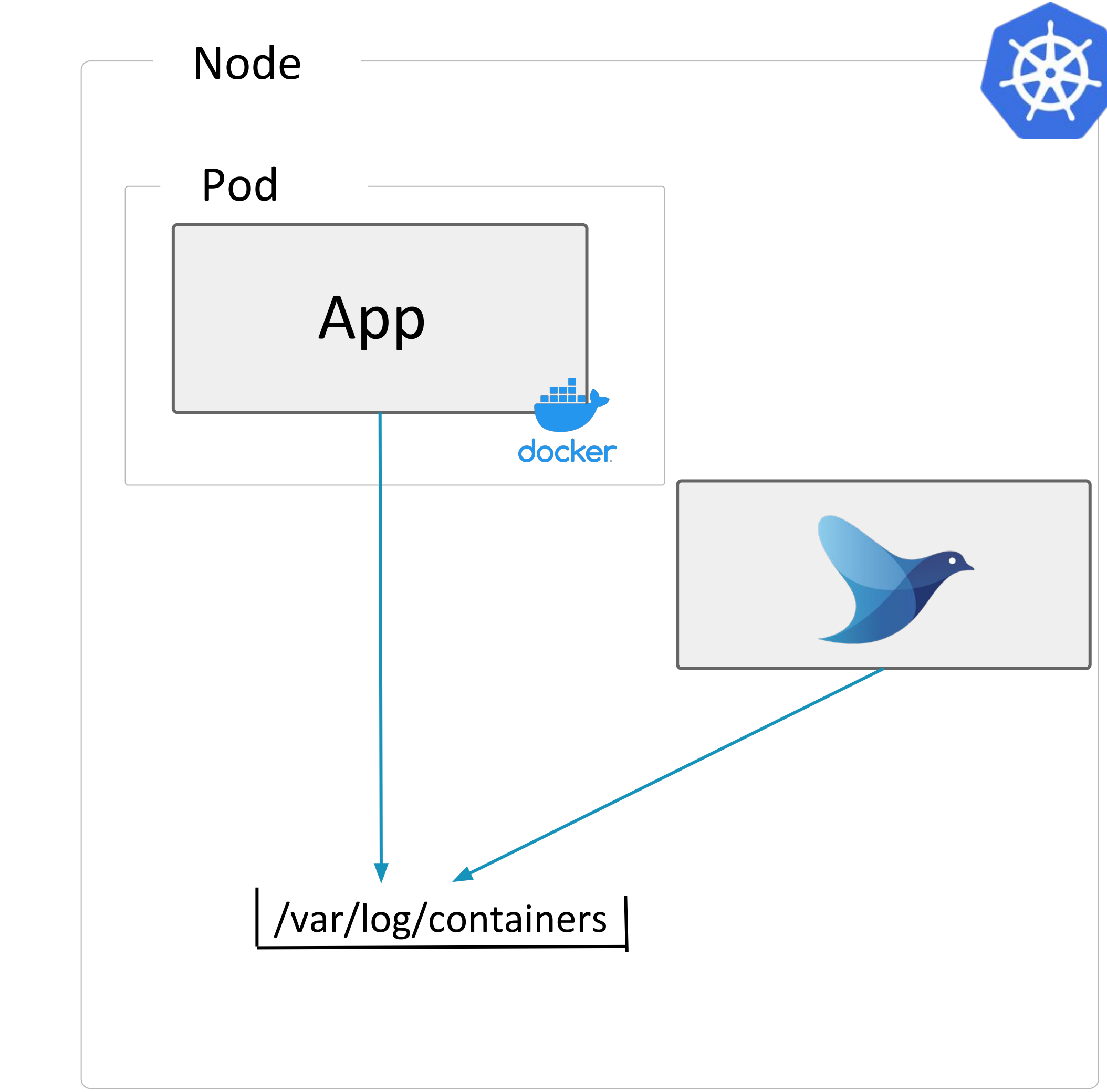

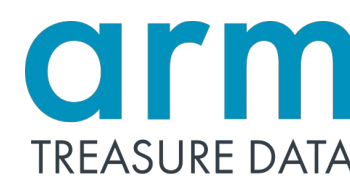

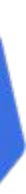

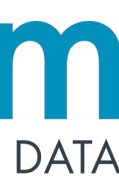

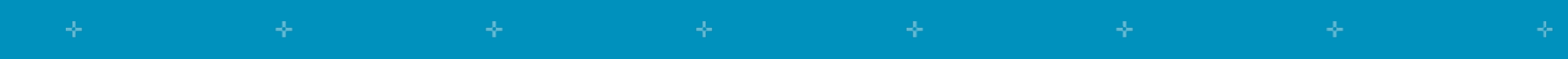

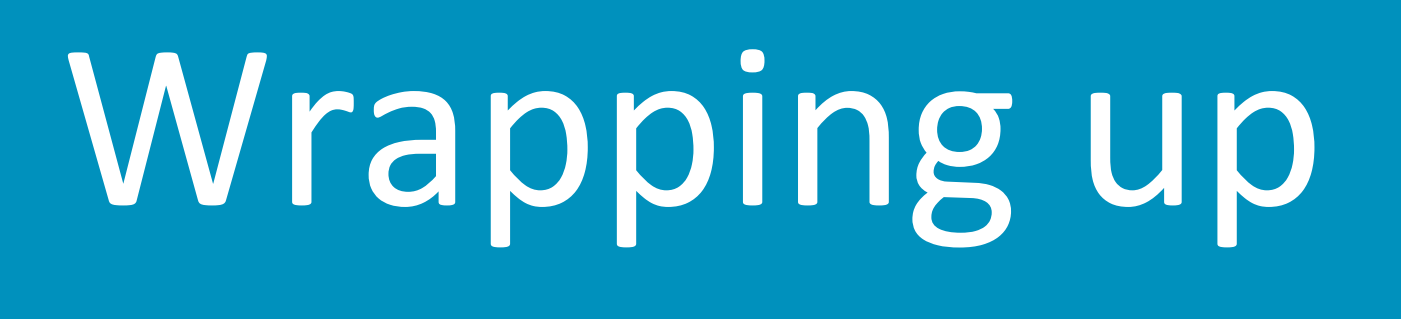

© 2019 Arm Limited

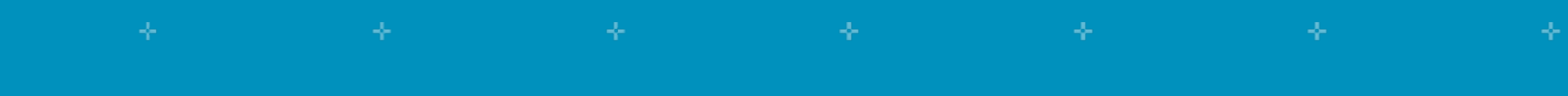

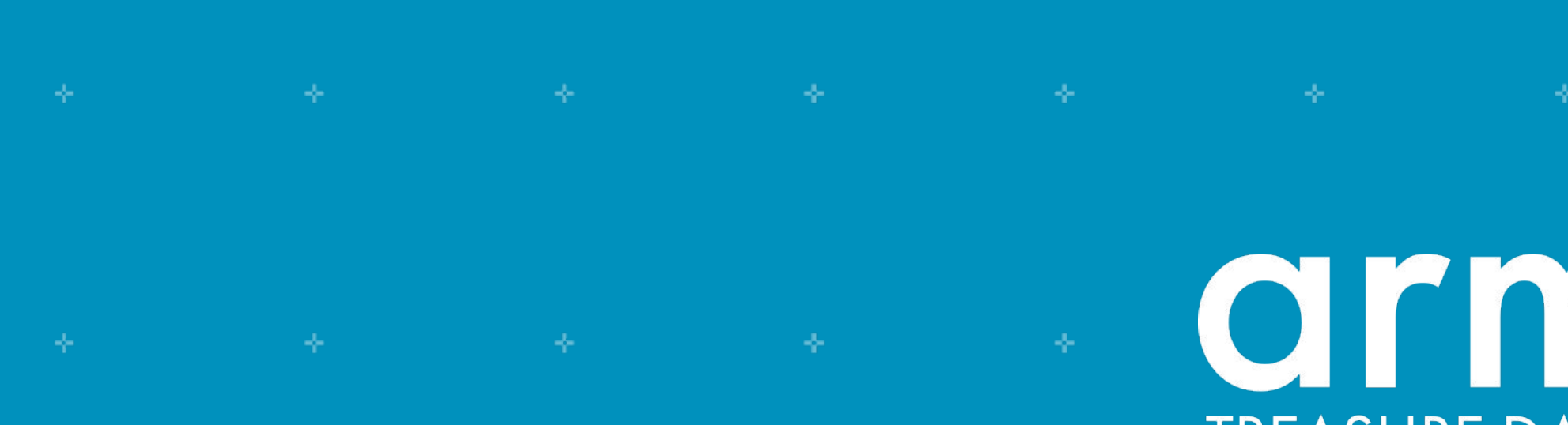

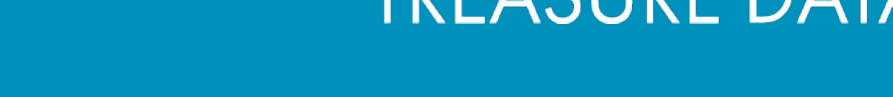

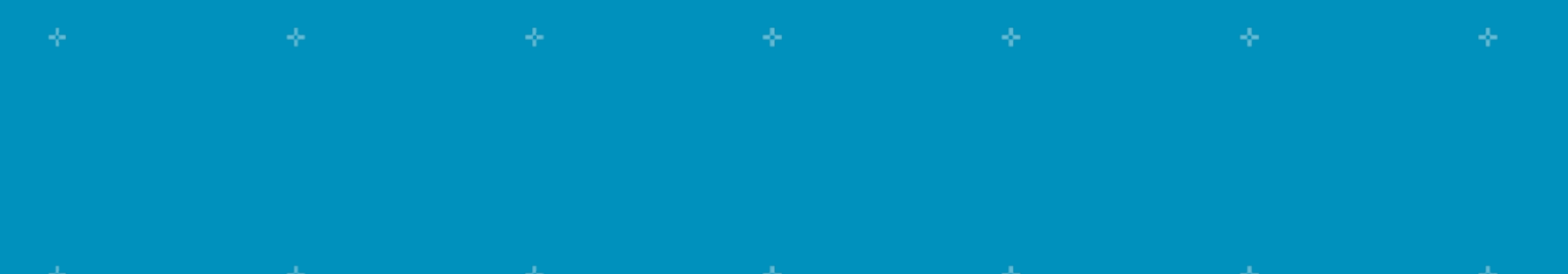

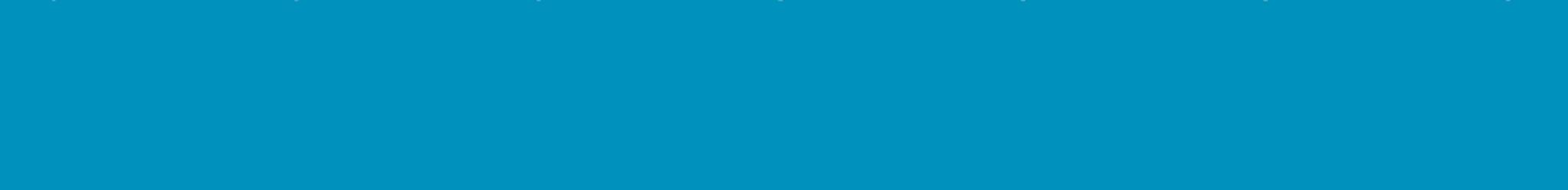

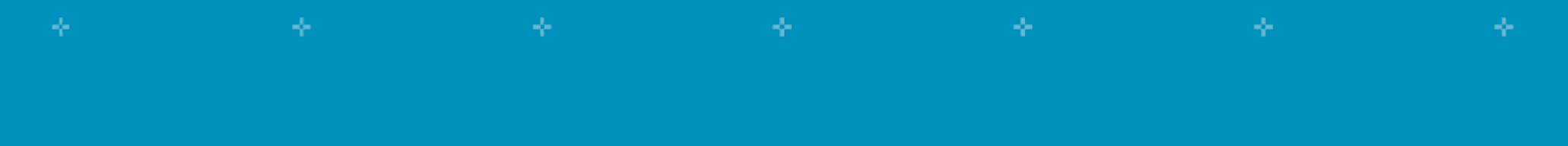

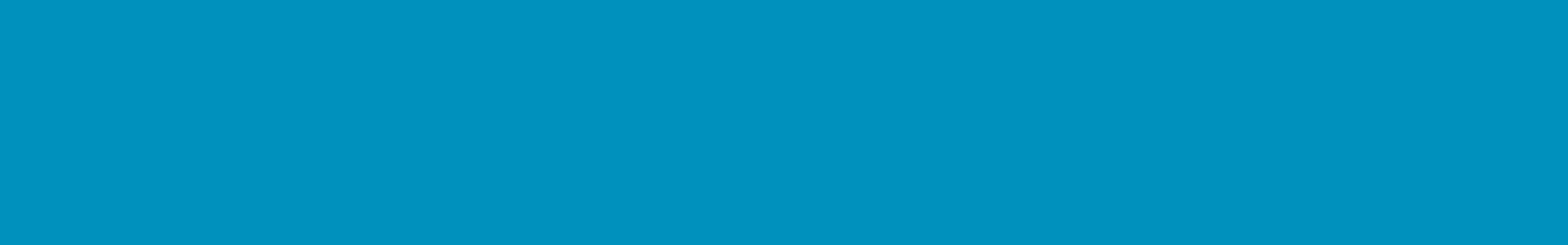

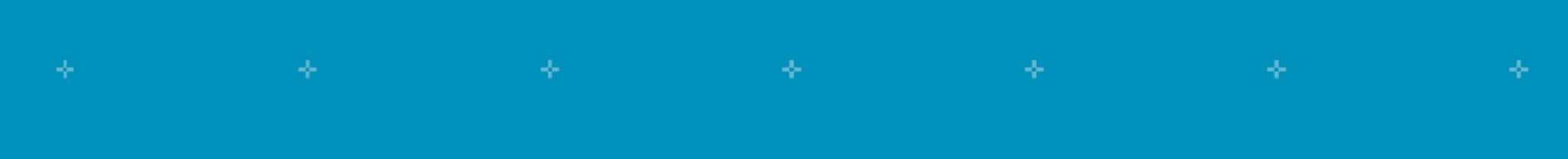

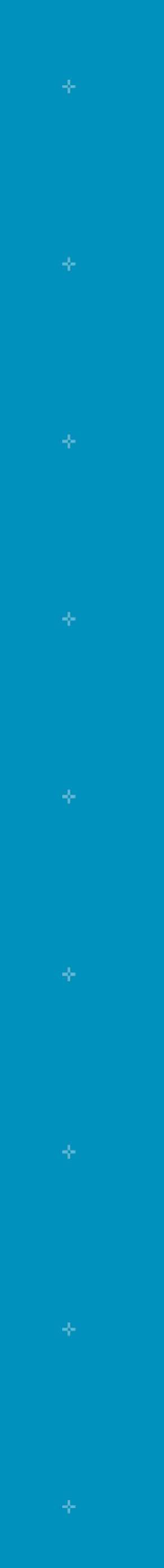

## **Announcement and Update**

- We plan to drop a support for old fluentd and ruby at the end of 2019
	- Ruby 2.1, 2.2, 2.3
	- Fluentd 0.12
	- $\bullet$  td-agent 2.3
	- https://www.fluentd.org/blog/drop-schedule-announcement-in-2019
- New features (v1.6.0 v1.8.0rc3)  $\bullet$ 
	- Service discovery helper
	- File single buffer plugins
	- MonitorAgent and Prometheus plugins expose more metric
	- HTTP server helper

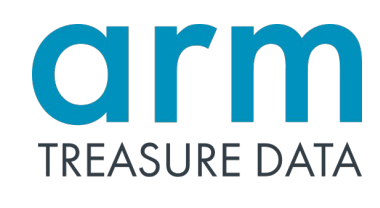

## Summary

- Fluentd is designed for streaming log collection
- There are vast number of community contributed plugins
- Fluentd runs on a lot of environment (OS, Docker)  $\bullet$
- Docker logging driver support Fluentd  $\bullet$
- We plan to drop the support for old fluentd and ruby at the end of 2019

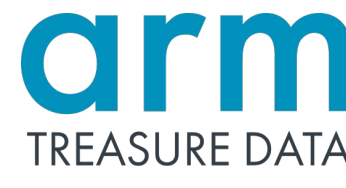

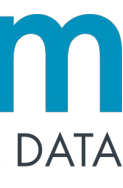